## *Curso Programación en el SuperComputador BEN-ARABI Librerías de Cálculo Científico*

Luis P. García González Universidad Politécnica de Cartagena Servicio de Apoyo a la Investigación Tecnológica

10 de febrero de 2012

KEL KALEY KEY E NAG

#### *Resumen*

- *[Librerías BLAS, LAPACK y ScaLAPACK](#page-15-0)*
- 
- *[Rutinas BLAS, LAPACK y ScaLAPACK](#page-41-0)*
- 
- 
- 
- 
- 

**KORK ERKER ADAM ADA** 

#### *Resumen*

- *<sup>2</sup> [Librerías BLAS, LAPACK y ScaLAPACK](#page-15-0)*
- 
- *<sup>4</sup> [Rutinas BLAS, LAPACK y ScaLAPACK](#page-41-0)*
- 
- 
- 
- 
- 

**KORK ERKER ADAM ADA** 

#### *Resumen*

- *<sup>2</sup> [Librerías BLAS, LAPACK y ScaLAPACK](#page-15-0)*
- *<sup>3</sup> [Intel Math Kernel Library](#page-30-0)*
- *<sup>4</sup> [Rutinas BLAS, LAPACK y ScaLAPACK](#page-41-0)*
- 
- 
- 
- 
- 

**KORK ERKER ADAM ADA** 

#### *Resumen*

- *[Librerías BLAS, LAPACK y ScaLAPACK](#page-15-0)*
- *[Intel Math Kernel Library](#page-30-0)*
- *[Rutinas BLAS, LAPACK y ScaLAPACK](#page-41-0)*
	-
- 
- 
- 
- *[Ejemplos y Ejercicios II](#page-129-0)*

KEL KALEY KEY E NAG

#### *Resumen*

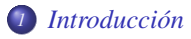

- *[Librerías BLAS, LAPACK y ScaLAPACK](#page-15-0)*
- *[Intel Math Kernel Library](#page-30-0)*
- *[Rutinas BLAS, LAPACK y ScaLAPACK](#page-41-0)*
- *[Explotación paralelismo con Intel MKL](#page-87-0)*
- 
- 
- 
- 

KEL KALEY KEY E NAG

#### *Resumen*

- *[Librerías BLAS, LAPACK y ScaLAPACK](#page-15-0)*
- *[Intel Math Kernel Library](#page-30-0)*
- *[Rutinas BLAS, LAPACK y ScaLAPACK](#page-41-0)*
- *[Explotación paralelismo con Intel MKL](#page-87-0)*
- *[Lincado con Intel MKL](#page-96-0)*
- 
- 
- 

**KORKARA KERKER DAGA** 

#### *Resumen*

- *[Librerías BLAS, LAPACK y ScaLAPACK](#page-15-0)*
- *[Intel Math Kernel Library](#page-30-0)*
- *[Rutinas BLAS, LAPACK y ScaLAPACK](#page-41-0)*
- *[Explotación paralelismo con Intel MKL](#page-87-0)*
- *[Lincado con Intel MKL](#page-96-0)*
- *[Entorno de trabajo en Ben-Arabi](#page-107-0)*
- 
- 

KEL KALEY KEY E NAG

#### *Resumen*

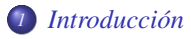

- *[Librerías BLAS, LAPACK y ScaLAPACK](#page-15-0)*
- *[Intel Math Kernel Library](#page-30-0)*
- *[Rutinas BLAS, LAPACK y ScaLAPACK](#page-41-0)*
- *[Explotación paralelismo con Intel MKL](#page-87-0)*
- *[Lincado con Intel MKL](#page-96-0)*
- *[Entorno de trabajo en Ben-Arabi](#page-107-0)*
- *[Ejemplos y Ejercicios I](#page-120-0)*
- *[Ejemplos y Ejercicios II](#page-129-0)*

**KOD KARD KED KED BE YOUR** 

#### *Resumen*

- *[Librerías BLAS, LAPACK y ScaLAPACK](#page-15-0)*
- *[Intel Math Kernel Library](#page-30-0)*
- *[Rutinas BLAS, LAPACK y ScaLAPACK](#page-41-0)*
- *[Explotación paralelismo con Intel MKL](#page-87-0)*
- *[Lincado con Intel MKL](#page-96-0)*
- *[Entorno de trabajo en Ben-Arabi](#page-107-0)*
- *[Ejemplos y Ejercicios I](#page-120-0)*
- *[Ejemplos y Ejercicios II](#page-129-0)*

## *Introducción*

#### Web del Curso:

[http://www.ditec.um.es/~javiercm/curso\\_psba](http://www.ditec.um.es/~javiercm/curso_psba)

- Librerías BLAS, LAPACK y ScaLAPACK.
- Implementación de Intel MKL en el SuperComputador Ben-Arabi. Otras rutinas incluidas en la implementación MKL.
- <span id="page-10-0"></span>APIs para C, FORTRAN, Compilación, Lincado y prestaciones.

**KOD KARD KED KED BE YOUR** 

## *Introducción*

#### Web del Curso:

[http://www.ditec.um.es/~javiercm/curso\\_psba](http://www.ditec.um.es/~javiercm/curso_psba)

#### Librerías BLAS, LAPACK y ScaLAPACK.

- Implementación de Intel MKL en el SuperComputador Ben-Arabi. Otras rutinas incluidas en la implementación MKL.
- APIs para C, FORTRAN, Compilación, Lincado y prestaciones.

**KOD KARD KED KED BE YOUR** 

## *Introducción*

Web del Curso:

[http://www.ditec.um.es/~javiercm/curso\\_psba](http://www.ditec.um.es/~javiercm/curso_psba)

- Librerías BLAS, LAPACK y ScaLAPACK.
- Implementación de Intel MKL en el SuperComputador Ben-Arabi. Otras rutinas incluidas en la implementación MKL.
- APIs para C, FORTRAN, Compilación, Lincado y prestaciones.

**KOD KARD KED KED BE YOUR** 

## *Introducción*

Web del Curso:

[http://www.ditec.um.es/~javiercm/curso\\_psba](http://www.ditec.um.es/~javiercm/curso_psba)

- Librerías BLAS, LAPACK y ScaLAPACK.
- Implementación de Intel MKL en el SuperComputador Ben-Arabi. Otras rutinas incluidas en la implementación MKL.
- APIs para C, FORTRAN, Compilación, Lincado y prestaciones.

**KORK ERKER ADAM ADA** 

## *Introducción*

Web del Curso:

[http://www.ditec.um.es/~javiercm/curso\\_psba](http://www.ditec.um.es/~javiercm/curso_psba)

- Librerías BLAS, LAPACK y ScaLAPACK.
- Implementación de Intel MKL en el SuperComputador Ben-Arabi. Otras rutinas incluidas en la implementación MKL.
- APIs para C, FORTRAN, Compilación, Lincado y prestaciones.

**KORK ERKER ADAM ADA** 

## *BLAS y LAPACK*

- BLAS (<http://www.netlib.org/blas>): Basic Linear Algebra Subprograms. Conjunto de rutinas estándar que proporcionan operaciones básicas con vectores y matrices. Organizada en niveles:
	- Nivel 1: Operaciones escalares, vectores, vector-vector.
	- Nivel 2: Operaciones matriz-vector.
	- Nivel 3: Operaciones matriz-matriz.
- LAPACK (<http://www.netlib.org/lapack>): Linear Algebra PACKage. Conjunto de rutinas para trabajar con matrices densas y matrices banda:
	-
	-

- 
- <span id="page-15-0"></span>

## *BLAS y LAPACK*

- BLAS (<http://www.netlib.org/blas>): Basic Linear Algebra Subprograms. Conjunto de rutinas estándar que proporcionan operaciones básicas con vectores y matrices. Organizada en niveles:
	- Nivel 1: Operaciones escalares, vectores, vector-vector.
	- Nivel 2: Operaciones matriz-vector.
	- Nivel 3: Operaciones matriz-matriz.
- LAPACK (<http://www.netlib.org/lapack>): Linear Algebra PACKage. Conjunto de rutinas para trabajar con matrices densas y matrices banda:
	-
	-

- 
- 

## *BLAS y LAPACK*

- BLAS (<http://www.netlib.org/blas>): Basic Linear Algebra Subprograms. Conjunto de rutinas estándar que proporcionan operaciones básicas con vectores y matrices. Organizada en niveles:
	- Nivel 1: Operaciones escalares, vectores, vector-vector.
	- Nivel 2: Operaciones matriz-vector.
	- Nivel 3: Operaciones matriz-matriz.
- LAPACK (<http://www.netlib.org/lapack>): Linear Algebra PACKage. Conjunto de rutinas para trabajar con matrices densas y matrices banda:
	-
	-

- 
- 

## *BLAS y LAPACK*

- BLAS (<http://www.netlib.org/blas>): Basic Linear Algebra Subprograms. Conjunto de rutinas estándar que proporcionan operaciones básicas con vectores y matrices. Organizada en niveles:
	- Nivel 1: Operaciones escalares, vectores, vector-vector.
	- Nivel 2: Operaciones matriz-vector.
	- Nivel 3: Operaciones matriz-matriz.
- LAPACK (<http://www.netlib.org/lapack>): Linear Algebra PACKage. Conjunto de rutinas para trabajar con matrices densas y matrices banda:
	-
	-

- 
- 

- BLAS (<http://www.netlib.org/blas>): Basic Linear Algebra Subprograms. Conjunto de rutinas estándar que proporcionan operaciones básicas con vectores y matrices. Organizada en niveles:
	- Nivel 1: Operaciones escalares, vectores, vector-vector.
	- Nivel 2: Operaciones matriz-vector.
	- Nivel 3: Operaciones matriz-matriz.
- LAPACK (<http://www.netlib.org/lapack>): Linear Algebra PACKage. Conjunto de rutinas para trabajar con matrices densas y matrices banda:
	- Resolución de sistemas de ecuaciones lineales.
	- Resolución por mínimos cuadrados de sistemas de ecuaciones

- Resolución de problemas de autovalores y valores singulares.
- Factorización de matrices LU, Cholesky, QR, SVD, Schur.

- BLAS (<http://www.netlib.org/blas>): Basic Linear Algebra Subprograms. Conjunto de rutinas estándar que proporcionan operaciones básicas con vectores y matrices. Organizada en niveles:
	- Nivel 1: Operaciones escalares, vectores, vector-vector.
	- Nivel 2: Operaciones matriz-vector.
	- Nivel 3: Operaciones matriz-matriz.
- LAPACK (<http://www.netlib.org/lapack>): Linear Algebra PACKage. Conjunto de rutinas para trabajar con matrices densas y matrices banda:
	- Resolución de sistemas de ecuaciones lineales.
	- Resolución por mínimos cuadrados de sistemas de ecuaciones

- Resolución de problemas de autovalores y valores singulares.
- Factorización de matrices LU, Cholesky, QR, SVD, Schur.

- BLAS (<http://www.netlib.org/blas>): Basic Linear Algebra Subprograms. Conjunto de rutinas estándar que proporcionan operaciones básicas con vectores y matrices. Organizada en niveles:
	- Nivel 1: Operaciones escalares, vectores, vector-vector.
	- Nivel 2: Operaciones matriz-vector.
	- Nivel 3: Operaciones matriz-matriz.
- LAPACK (<http://www.netlib.org/lapack>): Linear Algebra PACKage. Conjunto de rutinas para trabajar con matrices densas y matrices banda:
	- Resolución de sistemas de ecuaciones lineales.
	- Resolución por mínimos cuadrados de sistemas de ecuaciones lineales.

- Resolución de problemas de autovalores y valores singulares.
- Factorización de matrices LU, Cholesky, QR, SVD, Schur.

- BLAS (<http://www.netlib.org/blas>): Basic Linear Algebra Subprograms. Conjunto de rutinas estándar que proporcionan operaciones básicas con vectores y matrices. Organizada en niveles:
	- Nivel 1: Operaciones escalares, vectores, vector-vector.
	- Nivel 2: Operaciones matriz-vector.
	- Nivel 3: Operaciones matriz-matriz.
- LAPACK (<http://www.netlib.org/lapack>): Linear Algebra PACKage. Conjunto de rutinas para trabajar con matrices densas y matrices banda:
	- Resolución de sistemas de ecuaciones lineales.
	- Resolución por mínimos cuadrados de sistemas de ecuaciones lineales.

**KOD KOD KED KED E VAN** 

- Resolución de problemas de autovalores y valores singulares.
- Factorización de matrices LU, Cholesky, QR, SVD, Schur.

- BLAS (<http://www.netlib.org/blas>): Basic Linear Algebra Subprograms. Conjunto de rutinas estándar que proporcionan operaciones básicas con vectores y matrices. Organizada en niveles:
	- Nivel 1: Operaciones escalares, vectores, vector-vector.
	- Nivel 2: Operaciones matriz-vector.
	- Nivel 3: Operaciones matriz-matriz.
- LAPACK (<http://www.netlib.org/lapack>): Linear Algebra PACKage. Conjunto de rutinas para trabajar con matrices densas y matrices banda:
	- Resolución de sistemas de ecuaciones lineales.
	- Resolución por mínimos cuadrados de sistemas de ecuaciones lineales.
	- Resolución de problemas de autovalores y valores singulares.
	- Factorización de matrices LU, Cholesky, QR, SVD, Schur.

- ScaLAPACK (<http://www.netlib.org/scalapack>): Scalable LAPACK. Un subconjunto de LAPACK para sistemas paralelos de memoria distribuida/compartida. Modelo de programación paralela Single-Program-Multiple-Data y utiliza programación por paso de mensajes (MPI) para la comunicación entre procesos. Características:
	- Asume una *descomposición cíclica por bloques en dos dimensiones* para las matrices.
	- Al igual que LAPACK las rutinas están basadas en algoritmos que trabajan con bloques de la matriz.
	- Las rutinas son similares a su equivalente en LAPACK.
	- Construida a partir de una versión de BLAS para memoria distribuida (PBLAS) y de unas rutinas de comunicación específicas (BLACS).

KO KKO K S A B K S B K V S A V K S

- ScaLAPACK (<http://www.netlib.org/scalapack>): Scalable LAPACK. Un subconjunto de LAPACK para sistemas paralelos de memoria distribuida/compartida. Modelo de programación paralela Single-Program-Multiple-Data y utiliza programación por paso de mensajes (MPI) para la comunicación entre procesos. Características:
	- Asume una *descomposición cíclica por bloques en dos dimensiones* para las matrices.
	- Al igual que LAPACK las rutinas están basadas en algoritmos que trabajan con bloques de la matriz.
	- Las rutinas son similares a su equivalente en LAPACK.
	- Construida a partir de una versión de BLAS para memoria distribuida (PBLAS) y de unas rutinas de comunicación específicas (BLACS).

- ScaLAPACK (<http://www.netlib.org/scalapack>): Scalable LAPACK. Un subconjunto de LAPACK para sistemas paralelos de memoria distribuida/compartida. Modelo de programación paralela Single-Program-Multiple-Data y utiliza programación por paso de mensajes (MPI) para la comunicación entre procesos. Características:
	- Asume una *descomposición cíclica por bloques en dos dimensiones* para las matrices.
	- Al igual que LAPACK las rutinas están basadas en algoritmos que trabajan con bloques de la matriz.
	- Las rutinas son similares a su equivalente en LAPACK.
	- Construida a partir de una versión de BLAS para memoria distribuida (PBLAS) y de unas rutinas de comunicación específicas (BLACS).

**KORK ERKEY EL POLO** 

- ScaLAPACK (<http://www.netlib.org/scalapack>): Scalable LAPACK. Un subconjunto de LAPACK para sistemas paralelos de memoria distribuida/compartida. Modelo de programación paralela Single-Program-Multiple-Data y utiliza programación por paso de mensajes (MPI) para la comunicación entre procesos. Características:
	- Asume una *descomposición cíclica por bloques en dos dimensiones* para las matrices.
	- Al igual que LAPACK las rutinas están basadas en algoritmos que trabajan con bloques de la matriz.
	- Las rutinas son similares a su equivalente en LAPACK.
	- Construida a partir de una versión de BLAS para memoria distribuida (PBLAS) y de unas rutinas de comunicación específicas (BLACS).

**KORK ERKEY EL POLO** 

- ScaLAPACK (<http://www.netlib.org/scalapack>): Scalable LAPACK. Un subconjunto de LAPACK para sistemas paralelos de memoria distribuida/compartida. Modelo de programación paralela Single-Program-Multiple-Data y utiliza programación por paso de mensajes (MPI) para la comunicación entre procesos. Características:
	- Asume una *descomposición cíclica por bloques en dos dimensiones* para las matrices.
	- Al igual que LAPACK las rutinas están basadas en algoritmos que trabajan con bloques de la matriz.
	- Las rutinas son similares a su equivalente en LAPACK.
	- Construida a partir de una versión de BLAS para memoria distribuida (PBLAS) y de unas rutinas de comunicación específicas (BLACS).

## *Esquema ScaLAPACK*

# ScaLAPACK

#### A Software Library for Linear Algebra Computations on Distributed-Memory Computers

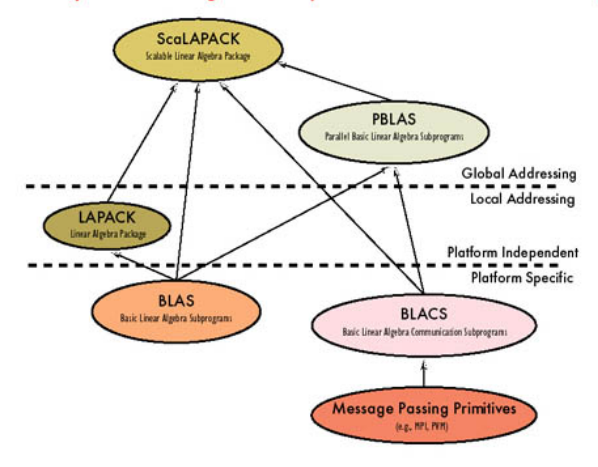

#### Versión optimizada de BLAS para procesadores Intel.

- Sparse BLAS. BLAS para vectores/matrices con estructura dispersa.
- LAPACK y ScaLAPACK.
- DFT. Version de la Transformada Rápida de Fourier.
- Sparse Solvers (PARDISO, DSS y ISS). Resolución de sistemas de ecuaciones lineales.
- VML. Vector Math Library. Conjunto de funciones transcendentes vectorizadas. Similar a la librería libm pero más rápida.
- VSL. Vector Statistical Library. Conjunto de rutinas de generación de números aleatorios.
- PDEs y Optimization Solvers
- <span id="page-30-0"></span>GMP. Rutinas para operaciones aritméticas con enteros de precisión arbitraria.

**KOD KARD KED KED BE YOUR** 

- Versión optimizada de BLAS para procesadores Intel.
- Sparse BLAS. BLAS para vectores/matrices con estructura dispersa.
- LAPACK y ScaLAPACK.
- DFT. Version de la Transformada Rápida de Fourier.
- Sparse Solvers (PARDISO, DSS y ISS). Resolución de sistemas de ecuaciones lineales.
- VML. Vector Math Library. Conjunto de funciones transcendentes vectorizadas. Similar a la librería libm pero más rápida.
- VSL. Vector Statistical Library. Conjunto de rutinas de generación de números aleatorios.
- PDEs y Optimization Solvers
- GMP. Rutinas para operaciones aritméticas con enteros de precisión arbitraria.

**KOD KARD KED KED BE YOUR** 

- Versión optimizada de BLAS para procesadores Intel.
- Sparse BLAS. BLAS para vectores/matrices con estructura dispersa.
- LAPACK y ScaLAPACK.
- DFT. Version de la Transformada Rápida de Fourier.
- Sparse Solvers (PARDISO, DSS y ISS). Resolución de sistemas de ecuaciones lineales.
- VML. Vector Math Library. Conjunto de funciones transcendentes vectorizadas. Similar a la librería libm pero más rápida.
- VSL. Vector Statistical Library. Conjunto de rutinas de generación de números aleatorios.
- PDEs y Optimization Solvers
- GMP. Rutinas para operaciones aritméticas con enteros de precisión arbitraria.

**KOD KARD KED KED BE YOUR** 

- Versión optimizada de BLAS para procesadores Intel.
- Sparse BLAS. BLAS para vectores/matrices con estructura dispersa.
- LAPACK y ScaLAPACK.
- DFT. Version de la Transformada Rápida de Fourier.
- Sparse Solvers (PARDISO, DSS y ISS). Resolución de sistemas de ecuaciones lineales.
- VML. Vector Math Library. Conjunto de funciones transcendentes vectorizadas. Similar a la librería libm pero más rápida.
- VSL. Vector Statistical Library. Conjunto de rutinas de generación de números aleatorios.
- PDEs y Optimization Solvers
- GMP. Rutinas para operaciones aritméticas con enteros de precisión arbitraria.

- Versión optimizada de BLAS para procesadores Intel.
- Sparse BLAS. BLAS para vectores/matrices con estructura dispersa.
- LAPACK y ScaLAPACK.
- DFT. Version de la Transformada Rápida de Fourier.
- Sparse Solvers (PARDISO, DSS y ISS). Resolución de sistemas de ecuaciones lineales.
- VML. Vector Math Library. Conjunto de funciones transcendentes vectorizadas. Similar a la librería libm pero más rápida.
- VSL. Vector Statistical Library. Conjunto de rutinas de generación de números aleatorios.
- PDEs y Optimization Solvers
- GMP. Rutinas para operaciones aritméticas con enteros de precisión arbitraria.

- Versión optimizada de BLAS para procesadores Intel.
- Sparse BLAS. BLAS para vectores/matrices con estructura dispersa.
- LAPACK y ScaLAPACK.
- DFT. Version de la Transformada Rápida de Fourier.
- Sparse Solvers (PARDISO, DSS y ISS). Resolución de sistemas de ecuaciones lineales.
- VML. Vector Math Library. Conjunto de funciones transcendentes vectorizadas. Similar a la librería libm pero más rápida.
- VSL. Vector Statistical Library. Conjunto de rutinas de generación de números aleatorios.
- PDEs y Optimization Solvers
- GMP. Rutinas para operaciones aritméticas con enteros de precisión arbitraria.
# *Contenidos de MKL*

- Versión optimizada de BLAS para procesadores Intel.
- Sparse BLAS. BLAS para vectores/matrices con estructura dispersa.
- LAPACK y ScaLAPACK.
- DFT. Version de la Transformada Rápida de Fourier.
- Sparse Solvers (PARDISO, DSS y ISS). Resolución de sistemas de ecuaciones lineales.
- VML. Vector Math Library. Conjunto de funciones transcendentes vectorizadas. Similar a la librería libm pero más rápida.
- VSL. Vector Statistical Library. Conjunto de rutinas de generación de números aleatorios.
- PDEs y Optimization Solvers
- GMP. Rutinas para operaciones aritméticas con enteros de precisión arbitraria.

**KORK ERKER ADAM ADA** 

# *Contenidos de MKL*

- Versión optimizada de BLAS para procesadores Intel.
- Sparse BLAS. BLAS para vectores/matrices con estructura dispersa.
- LAPACK y ScaLAPACK.
- DFT. Version de la Transformada Rápida de Fourier.
- Sparse Solvers (PARDISO, DSS y ISS). Resolución de sistemas de ecuaciones lineales.
- VML. Vector Math Library. Conjunto de funciones transcendentes vectorizadas. Similar a la librería libm pero más rápida.
- VSL. Vector Statistical Library. Conjunto de rutinas de generación de números aleatorios.
- PDEs y Optimization Solvers
- GMP. Rutinas para operaciones aritméticas con enteros de precisión arbitraria.

**KORK ERKER ADAM ADA** 

# *Contenidos de MKL*

- Versión optimizada de BLAS para procesadores Intel.
- Sparse BLAS. BLAS para vectores/matrices con estructura dispersa.
- LAPACK y ScaLAPACK.
- DFT. Version de la Transformada Rápida de Fourier.
- Sparse Solvers (PARDISO, DSS y ISS). Resolución de sistemas de ecuaciones lineales.
- VML. Vector Math Library. Conjunto de funciones transcendentes vectorizadas. Similar a la librería libm pero más rápida.
- VSL. Vector Statistical Library. Conjunto de rutinas de generación de números aleatorios.
- PDEs y Optimization Solvers
- GMP. Rutinas para operaciones aritméticas con enteros de precisión arbitraria.

# *Entorno de trabajo de MKL*

#### *Tipos de datos soportados*

Precisión Simple y Doble para números reales y complejos.

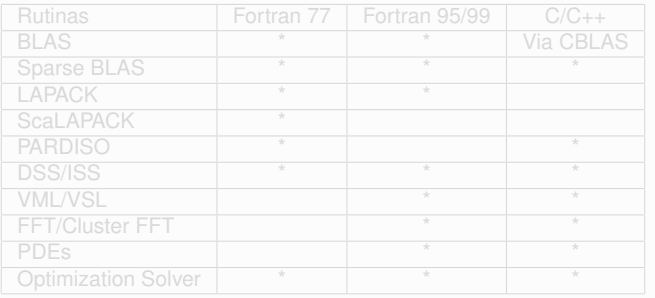

**KOD KOD KED KED E VOOR** 

# *Entorno de trabajo de MKL*

#### *Tipos de datos soportados*

Precisión Simple y Doble para números reales y complejos.

#### *API C/C++, Fortran y Java.*

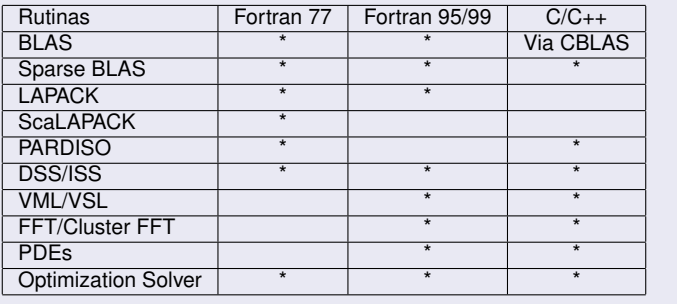

**KOD KOD KED KED E VOOR** 

### *Convenciones Rutinas BLAS*

#### *BLAS utiliza un esquema para dar nombre a las rutinas*

<character> <name> <mod> ()

#### *El campo* <character> *indica el tipo de dato con el que trabaja:*

- s real, precisión simple
- c complejo, precisión simple
- d real, precisión doble
- z complejo, precisión doble

<span id="page-41-0"></span>Algunas rutinas pueden tener estos códigos combinados, y aparecer sc o dz

KEL KALEY KEY E NAG

### *Convenciones Rutinas BLAS*

#### Campo <name>

En BLAS nivel 2 y 3, indica el tipo de matriz (Hay 11 tipos distintos):

- ge matriz general
- gb matriz banda general
- sy matriz simétrica
- sb matriz banda simétrica
- tr matriz triangular
- tp matriz triangular empaquetada

KEL KALEY KEY EL ORO

he matriz Hermitiana

En BLAS nivel 1, indican el tipo de operación (?rot, ?swap).

*Campo* <mod>*, si presente, informa sobre detalles adicionales de la operación*

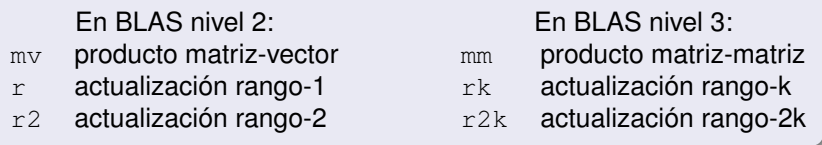

KEL KALEY KEY E NAG

- dgemm producto matriz-matriz, matriz general, real, doble precisión
- cgemv producto matriz-vector, matriz general, complejo,  $\bullet$ precisión simple
- ddot producto vectores, real, doble precisión

*Campo* <mod>*, si presente, informa sobre detalles adicionales de la operación*

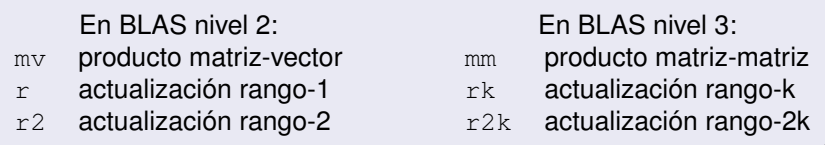

- dgemm producto matriz-matriz, matriz general, real, doble precisión
- cgemv producto matriz-vector, matriz general, complejo, precisión simple

K ロ ▶ K @ ▶ K 할 ▶ K 할 ▶ | 할 | K 9 Q Q

ddot producto vectores, real, doble precisión

*Campo* <mod>*, si presente, informa sobre detalles adicionales de la operación*

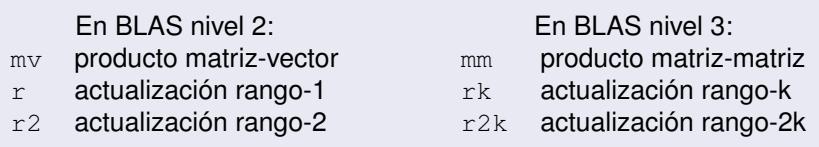

- dgemm producto matriz-matriz, matriz general, real, doble precisión
- cgemv producto matriz-vector, matriz general, complejo, precisión simple

K ロ ▶ K @ ▶ K 할 ▶ K 할 ▶ | 할 | K 9 Q Q

ddot producto vectores, real, doble precisión

*Campo* <mod>*, si presente, informa sobre detalles adicionales de la operación*

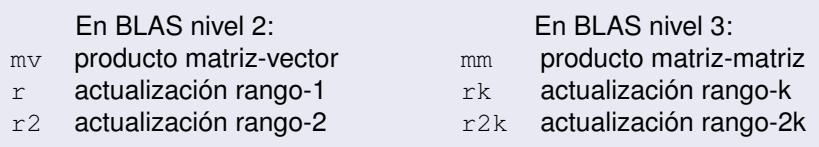

- dgemm producto matriz-matriz, matriz general, real, doble precisión
- cgemv producto matriz-vector, matriz general, complejo, precisión simple
- ddot producto vectores, real, doble precisión

# *Interface MKL BLAS*

#### **Description**

The ?dot routines perform a vector-vector reduction operation defined as  $res = \sum ((x * y))$ , where x and y are vectors.

```
res = slot(n, x, incx, y, incy)
```

```
res = slot(n, x, incx, y, incy)
```
#### **Input Parametres**

- $n$  INTEGER. Specifies the number of elements in vectors  $x$  and
	- y
- x REAL for sdot
	- DOUBLE PRECISION for ddot
	- Array, DIMENSION at least  $(1+(n-1)*abs(incx))$
- incx INTEGER. Specifies the increment for the elements of x
- y REAL for sdot
	- DOUBLE PRECISION for ddot
	- Array, DIMENSION at least  $(1+(n-1)*abs(incy))$
- incy INTEGER. Specifies the increment for the elements of y.

#### **Output Parametres**

- res REAL for sdot
	- DOUBLE PRECISION for ddot
	- Contains the result of the dot product of  $x$  and  $y$ , if n
	- is positive. Otherwise, res contains 0.

KEL KALEY KEY E NAG

```
program dot_main
real x(10), y(10), sdot, res
integer n, incx, incy, i
external sdot
do i = 1, 10x(i) = 2.0e0print*, 'SDOT = ', res
end
```

```
program dot_main
real x(10), y(10), sdot, res
integer n, incx, incy, i
external sdot
do i = 1, 10x(i) = 2.0e0res = slot (n, x, incx, y, incy)
print*, 'SDOT = ', res
end
```

```
program dot_main
real x(10), y(10), sdot, res
integer n, incx, incy, i
external sdot
n=5incx = 2incv = 1do i = 1, 10x(i) = 2.0e0res = slot (n, x, incx, y, incy)
print*, 'SDOT = ', res
end
```

```
program dot_main
real x(10), y(10), sdot, res
integer n, incx, incy, i
external sdot
n=5incx = 2incv = 1do i = 1, 10x(i) = 2.0e0y(i) = 1.0e0end do
res = slot (n, x, incx, y, incy)
print*, 'SDOT = ', res
end
```

```
program dot_main
real x(10), y(10), sdot, res
integer n, incx, incy, i
external sdot
n=5incx = 2incv = 1do i = 1, 10x(i) = 2.0e0y(i) = 1.0e0end do
res = sdot (n, x, incx, y, incy)print*, 'SDOT = ', res
end
```
**KOD CONTRACT A BOAR KOD A CO** 

```
program dot_main
real x(10), y(10), sdot, res
integer n, incx, incy, i
external sdot
n=5incx = 2incv = 1do i = 1, 10x(i) = 2.0e0y(i) = 1.0e0end do
res = sdot (n, x, incx, y, incy)print*, 'SDOT = ', res
end
```

```
extern float sdot (int \star, float \star, int \star,
                       float \star, int \star);
int main(void) {
  float x[10], y[10], res;
  int n, incx, incy, i;
  n = 5;
  incx = 2;incy = 1;for (i=0; i < 9; i++) {
  x[i] = 2.0;
   y[i] = 1.0;printf("SDOT =f\ln", res);
  return 0;
}
```

```
extern float sdot (int \star, float \star, int \star,
                       float \star, int \star);
int main(void) {
  float x[10], y[10], res;
  int n, incx, incy, i;
  n = 5;
  incx = 2;incy = 1;for (i=0; i < 9; i++) {
  x[i] = 2.0;
   y[i] = 1.0;res = sdot (\&n, x, \&infty, y, \&infty);
  printf("SDOT =f\ln", res);
  return 0;
}
```

```
extern float sdot (int \star, float \star, int \star,
                       float \star, int \star);
int main(void) {
  float x[10], y[10], res;
  int n, incx, incy, i;
  n = 5;
  incx = 2;incy = 1;for (i=0; i < 9; i++) {
  x[i] = 2.0;
   y[i] = 1.0;res = sdot (\&n, x, \&infty, y, \&infty);
  printf("SDOT =f\ln", res);
  return 0;
}
```

```
extern float sdot (int \star, float \star, int \star,
                       float \star, int \star);
int main(void) {
  float x[10], y[10], res;
  int n, incx, incy, i;
  n = 5;
  incx = 2;incy = 1;for (i=0; i < 9; i++) {
   x[i] = 2.0;
   y[i] = 1.0;}
  res = sdot (\&n, x, \&infty, y, \&infty);
  printf("SDOT =f\ln", res);
  return 0;
}
```
### *Llamada en C a rutinas BLAS*

```
extern float sdot (int \star, float \star, int \star,
                       float \star, int \star);
int main(void) {
  float x[10], y[10], res;
  int n, incx, incy, i;
  n = 5;
  incx = 2;incy = 1;for (i=0; i < 9; i++) {
   x[i] = 2.0;
   y[i] = 1.0;}
  res = sdot_{(8n, x, 6incx, y, 6incy)};
  printf("SDOT =f\ln", res);
  return 0;
}
```
**KORK STRAIN A STRAIN A STRAIN** 

```
extern float sdot (int \star, float \star, int \star,
                       float \star, int \star);
int main(void) {
  float x[10], y[10], res;
  int n, incx, incy, i;
  n = 5;
  incx = 2;incy = 1;for (i=0; i < 9; i++) {
   x[i] = 2.0;
   y[i] = 1.0;}
  res = sdot_{(8n, x, 6incx, y, 6incy)};
  printf("SDOT =f\ln", res);
  return 0;
}
```
**KORKARA KERKER DAGA** 

*Llamada en C a rutinas CBLAS*

#### #include "mkl\_types.h"

#include "mkl\_cblas.h"

MKL\_INT n, incx, incy, i;

res = cblas sdot(n, x, incx, y, incy);

**KORKARYKERKE PORCH** 

*Llamada en C a rutinas CBLAS*

#### #include "mkl\_types.h"

#include "mkl\_cblas.h"

MKL\_INT n, incx, incy, i;

res = cblas sdot(n, x, incx, y, incy);

**KORKARYKERKE PORCH** 

- #include "mkl\_types.h"
- #include "mkl\_cblas.h"
- MKL\_INT n, incx, incy, i;
- res = cblas sdot(n, x, incx, y, incy);

## *Convenciones Rutinas LAPACK*

*LAPACK utiliza un esquema para dar nombre a las rutinas*

?yyzzz (Para rutinas computacionales) o ?yyzz (Para rutinas "driver")

*El campo* ? *indica el tipo de dato con el que trabaja:*

- s real, precisión simple
- c complejo, precisión simple
- d real, precisión doble
- z complejo, precisión doble

Algunas rutinas pueden tener estos códigos combinados, y aparecer ds o zc

KEL KALEY KEY E NAG

### *Convenciones Rutinas LAPACK*

#### *Campo* yy

Indica el tipo de matriz y el esquema de almacenamiento Hay 15 tipos distintos:

- ge matriz general
- gb matriz banda general
- sy matriz simétrica indefinida
- po matriz simétrica o Hermitiana definida positiva

KEL KALEY KEY E NAG

- tr matriz triangular
- tp matriz triangular empaquetada
- he matriz Hermitiana indefinida

## *Convenciones Rutinas LAPACK*

*Campo* zzz*, en rutinas computacionales, indica el tipo de operación realizada*

- trf factorización triangular de la matriz
- trs resuelve el sistema lineal dada la matriz factorizada
- tri obtiene la matriz inversa a partir de la matriz factorizada

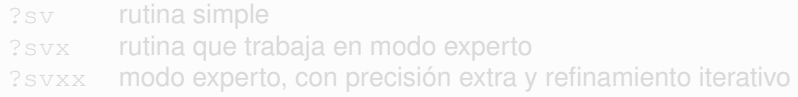

**KORK ERKER ADAM ADA** 

## *Convenciones Rutinas LAPACK*

*Campo* zzz*, en rutinas computacionales, indica el tipo de operación realizada*

- trf factorización triangular de la matriz
- trs resuelve el sistema lineal dada la matriz factorizada
- tri obtiene la matriz inversa a partir de la matriz factorizada

*Campo* zz*, en rutinas "driver"*

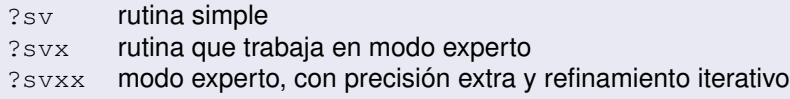

**KORK ERKER ADAM ADA** 

# *Interface MKL LAPACK*

#### **Description**

The ?getrf routines computes the *LU* factorization of a general m-by-n matrix *A* as  $A = P * L * U$ , where *P* is a permutation matrix.

#### **Input Parametres**

- m INTEGER. Specifies the number of rows in the matrix  $A(m \ge 0)$
- n INTEGER. Specifies the number of columns in  $A(n \ge 0)$
- a REAL for sgetrf

```
DOUBLE PRECISION for dgetrf
```
Array, DIMENSION (lda,\*). Contain the matrix *A*. The second dimension of a must be at least  $max(1, n)$ .

Ida INTEGER. The first dimension of array a.

#### **Output Parametres**

```
a Overwritten by L and U. The unit diagonal elements of L are not stored.
```
ipiv INTEGER

```
Array, DIMENSION at least max(1,min(m,n)). The pivot indices for
```
 $1 \leq i \leq m$ «n(*m*, *n*), row i was interchanged with row ipiv(i).

info INTEGER. If  $info = 0$ , the execution is successful. If  $info = -i$ , the i-th parameter had an ilegal value.

```
.. Escalares Locales ..
     INTEGER I, INFO, J, M, N
* .. Arrays Locales ..
     DOUBLE PRECISION A (LDA, NMAX)
     INTEGER IPIV(NMAX)
* .. Subrutinas Externas ..
     EXTERNAL
*
* Factoriza A
*
     CALL DGETRF(M,N,A,LDA,IPIV,INFO)
*
* Imprimir indices pivote
     WRITE (NOUT, *)
     WRITE (NOUT,*) 'IPIV'
     WRITE (NOUT, 99999) (IPIV(I), I=1, MIN(M,N))*
     IF (INFO.NE.0) WRITE (NOUT,*) 'El factor U es singular'
*
     END IF
     STOP
* 99999 FORMAT ((3X,7I11))
     END
```
### *Llamada en C a rutinas LAPACK*

```
extern void dgetrf (int \star, int \star, double \star, int \star, int \star, int \star);
#define max_size 10
int main() {
   double *a;
   int ipvt[max_size];
   int m, lda, info;
   int status;
   int i;
   a = (double \star)malloc(max size*max size*sizeof(double));
   dgetrf_(&m, &m, a, &lda, ipvt, &info);
   printf ("\n info despues de dgetrf %d\n", info);
   printf(" Vector Pivote: \n");
    for (i = 0; i < m; i++)printf (" %d\n", ipvt[i]);
   free (a);
\} /* fin de main() */
```
# *Mezclando lenguajes de programación con Intel MKL*

Dado que las rutinas de BLAS y LAPACK están escritas en FORTRAN, cuando se utilizan desde un programa escrito en el lenguaje de programación C, hay que tener en cuenta las siguientes consideraciones:

- Las variables se pasan a las rutinas por dirección NO POR valor
- Se almacenan los datos al estilo FORTRAN, esto es, en orden "column-major" en lugar de en orden "row-major".
- Por ejemplo, si una matriz *A* de tamaño *m* × *n* es almacenada por columnas en un array de una dimensión *B*, la forma de acceder sería:
- *A*[*i*][*j*] = *B*[*i* + *j* ∗ *m*] en C (*i* = 0, . . . , *m* − 1; *j* = 0, . . . , *n* − 1)
- $\bullet$  *A*(*i*, *j*) = *B*(*i* + *j* ∗ *m*) en FORTRAN (*i* = 1, . . . , *m*; *j* = 1, . . . , *n*)

**KOD KOD KED KED E VOOR** 

# *Mezclando lenguajes de programación con Intel MKL*

Dado que las rutinas de BLAS y LAPACK están escritas en FORTRAN, cuando se utilizan desde un programa escrito en el lenguaje de programación C, hay que tener en cuenta las siguientes consideraciones:

#### Las variables se pasan a las rutinas por dirección NO POR valor

- Se almacenan los datos al estilo FORTRAN, esto es, en orden "column-major" en lugar de en orden "row-major".
- Por ejemplo, si una matriz *A* de tamaño *m* × *n* es almacenada por columnas en un array de una dimensión *B*, la forma de acceder sería:
- *A*[*i*][*j*] = *B*[*i* + *j* ∗ *m*] en C (*i* = 0, . . . , *m* − 1; *j* = 0, . . . , *n* − 1)
- $\bullet$  *A*(*i*, *j*) = *B*(*i* + *j* ∗ *m*) en FORTRAN (*i* = 1, . . . , *m*; *j* = 1, . . . , *n*)

**KOD KOD KED KED E VOOR**
Dado que las rutinas de BLAS y LAPACK están escritas en FORTRAN, cuando se utilizan desde un programa escrito en el lenguaje de programación C, hay que tener en cuenta las siguientes consideraciones:

- Las variables se pasan a las rutinas por dirección NO POR valor
- Se almacenan los datos al estilo FORTRAN, esto es, en orden "column-major" en lugar de en orden "row-major".
- Por ejemplo, si una matriz *A* de tamaño *m* × *n* es almacenada por columnas en un array de una dimensión *B*, la forma de acceder sería:
- *A*[*i*][*j*] = *B*[*i* + *j* ∗ *m*] en C (*i* = 0, . . . , *m* − 1; *j* = 0, . . . , *n* − 1)
- $\bullet$  *A*(*i*, *j*) = *B*(*i* + *j* ∗ *m*) en FORTRAN (*i* = 1, . . . , *m*; *j* = 1, . . . , *n*)

**KOD KOD KED KED E VOOR** 

Dado que las rutinas de BLAS y LAPACK están escritas en FORTRAN, cuando se utilizan desde un programa escrito en el lenguaje de programación C, hay que tener en cuenta las siguientes consideraciones:

- Las variables se pasan a las rutinas por dirección NO POR valor
- Se almacenan los datos al estilo FORTRAN, esto es, en orden "column-major" en lugar de en orden "row-major".
- Por ejemplo, si una matriz *A* de tamaño *m* × *n* es almacenada por columnas en un array de una dimensión *B*, la forma de acceder sería:
- *A*[*i*][*j*] = *B*[*i* + *j* ∗ *m*] en C (*i* = 0, . . . , *m* − 1; *j* = 0, . . . , *n* − 1)  $\bullet$  *A*(*i*, *j*) = *B*(*i* + *j* ∗ *m*) en FORTRAN (*i* = 1, . . . , *m*; *j* = 1, . . . , *n*)

**KOD KOD KED KED E VOOR** 

Dado que las rutinas de BLAS y LAPACK están escritas en FORTRAN, cuando se utilizan desde un programa escrito en el lenguaje de programación C, hay que tener en cuenta las siguientes consideraciones:

- Las variables se pasan a las rutinas por dirección NO POR valor
- Se almacenan los datos al estilo FORTRAN, esto es, en orden "column-major" en lugar de en orden "row-major".
- Por ejemplo, si una matriz *A* de tamaño *m* × *n* es almacenada por columnas en un array de una dimensión *B*, la forma de acceder sería:
- $\bullet$  *A*[*i*][*j*] = *B*[*i* + *j* ∗ *m*] en C (*i* = 0, . . . , *m* − 1; *j* = 0, . . . , *n* − 1)

 $\bullet$  *A*(*i*, *j*) = *B*(*i* + *j* ∗ *m*) en FORTRAN (*i* = 1, . . . , *m*; *j* = 1, . . . , *n*)

**KOD KOD KED KED E VOOR** 

Dado que las rutinas de BLAS y LAPACK están escritas en FORTRAN, cuando se utilizan desde un programa escrito en el lenguaje de programación C, hay que tener en cuenta las siguientes consideraciones:

- Las variables se pasan a las rutinas por dirección NO POR valor
- Se almacenan los datos al estilo FORTRAN, esto es, en orden "column-major" en lugar de en orden "row-major".
- Por ejemplo, si una matriz *A* de tamaño *m* × *n* es almacenada por columnas en un array de una dimensión *B*, la forma de acceder sería:
- $\bullet$  *A*[*i*][*j*] = *B*[*i* + *j* ∗ *m*] en C (*i* = 0, . . . , *m* − 1; *j* = 0, . . . , *n* − 1)
- $\bullet$  *A*(*i*, *j*) = *B*(*i* + *j* ∗ *m*) en FORTRAN (*i* = 1, . . . , *m*; *j* = 1, . . . , *n*)

**KORK ERKER ADAM ADA** 

Versión de LAPACK para arquitecturas de memoria compartida.

- Mismos nombres de la rutinas que LAPACK, añadiendo el prefijo
- El modelo para el entorno de computación está basado en una malla de procesos de dos dimensiones. Antes de cualquier llamada a rutinas de ScaLAPACK, la matriz tiene que ser distribuida en esta malla de procesos. Comunicaciones de procesos con BLACS.
- ScaLAPACK utiliza una distribución de la matriz cíclica y por bloques en dos dimensiones.
	-

K ロ ▶ K @ ▶ K 할 ▶ K 할 ▶ | 할 | K 9 Q Q

- Versión de LAPACK para arquitecturas de memoria compartida.
- Mismos nombres de la rutinas que LAPACK, añadiendo el prefijo p: PDGETRF
- El modelo para el entorno de computación está basado en una malla de procesos de dos dimensiones. Antes de cualquier llamada a rutinas de ScaLAPACK, la matriz tiene que ser distribuida en esta malla de procesos. Comunicaciones de procesos con BLACS.
- ScaLAPACK utiliza una distribución de la matriz cíclica y por bloques en dos dimensiones.
	-

K ロ ▶ K @ ▶ K 할 ▶ K 할 ▶ | 할 | K 9 Q Q

- Versión de LAPACK para arquitecturas de memoria compartida.
- Mismos nombres de la rutinas que LAPACK, añadiendo el prefijo p: PDGETRF
- El modelo para el entorno de computación está basado en una malla de procesos de dos dimensiones. Antes de cualquier llamada a rutinas de ScaLAPACK, la matriz tiene que ser distribuida en esta malla de procesos. Comunicaciones de procesos con BLACS.
- ScaLAPACK utiliza una distribución de la matriz cíclica y por bloques en dos dimensiones.
	-

- Versión de LAPACK para arquitecturas de memoria compartida.
- Mismos nombres de la rutinas que LAPACK, añadiendo el prefijo p: PDGETRF
- El modelo para el entorno de computación está basado en una malla de procesos de dos dimensiones. Antes de cualquier llamada a rutinas de ScaLAPACK, la matriz tiene que ser distribuida en esta malla de procesos. Comunicaciones de procesos con BLACS.
- ScaLAPACK utiliza una distribución de la matriz cíclica y por bloques en dos dimensiones.
	- Balanceo del trabajo entre todos los procesos envueltos en la

**KORK ERKER ADAM ADA** 

Usar BLAS nivel 3 para los cálculos locales, y asegurar rendimiento óptimo.

- Versión de LAPACK para arquitecturas de memoria compartida.
- Mismos nombres de la rutinas que LAPACK, añadiendo el prefijo p: PDGETRF
- El modelo para el entorno de computación está basado en una malla de procesos de dos dimensiones. Antes de cualquier llamada a rutinas de ScaLAPACK, la matriz tiene que ser distribuida en esta malla de procesos. Comunicaciones de procesos con BLACS.
- ScaLAPACK utiliza una distribución de la matriz cíclica y por bloques en dos dimensiones.
	- Balanceo del trabajo entre todos los procesos envueltos en la computación.

**KOD KOD KED KED E VAN** 

Usar BLAS nivel 3 para los cálculos locales, y asegurar rendimiento óptimo.

- Versión de LAPACK para arquitecturas de memoria compartida.
- Mismos nombres de la rutinas que LAPACK, añadiendo el prefijo p: PDGETRF
- El modelo para el entorno de computación está basado en una malla de procesos de dos dimensiones. Antes de cualquier llamada a rutinas de ScaLAPACK, la matriz tiene que ser distribuida en esta malla de procesos. Comunicaciones de procesos con BLACS.
- ScaLAPACK utiliza una distribución de la matriz cíclica y por bloques en dos dimensiones.
	- Balanceo del trabajo entre todos los procesos envueltos en la computación.

**KOD KOD KED KED E VAN** 

Usar BLAS nivel 3 para los cálculos locales, y asegurar rendimiento óptimo.

#### *Rutinas ScaLAPACK. Distribución cíclica por bloques*

Distribución cíclica en bloques con  $\frac{n}{b} = 6$  y  $p = 2 \times 3$ . Los números a la izquierda y arriba de la matriz representan coordenadas de los procesos en la cuadrícula  $2 \times 3$ . 6 procesos mapeados en una malla de  $2 \times 3$  procesos.

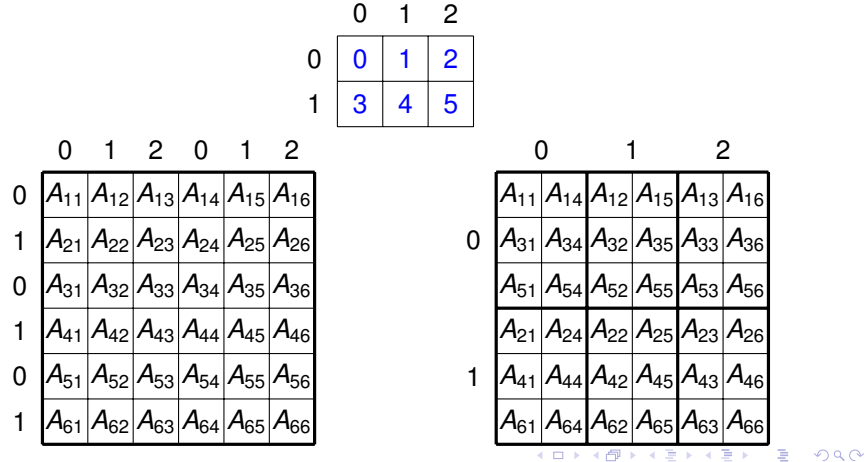

#### *Rutinas ScaLAPACK. Descriptor de Arrays*

Con cada array global, se asocia un *ARRAY DESCRIPTOR* que contiene información sobre la distribución de datos requerida para poder realizar el mapeo entre el array global y el correspondiente proceso y localización en memoria.

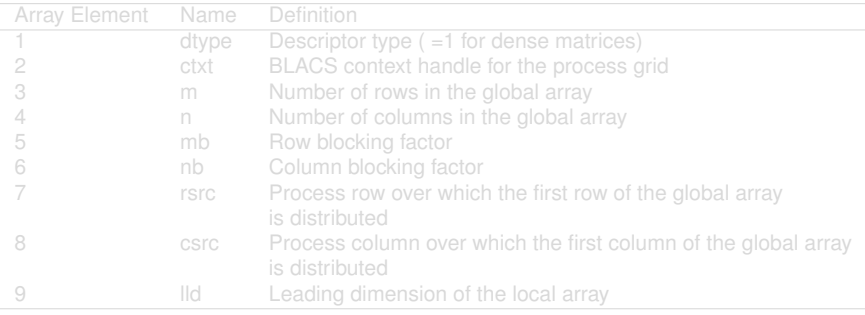

#### *Rutinas ScaLAPACK. Descriptor de Arrays*

Con cada array global, se asocia un *ARRAY DESCRIPTOR* que contiene información sobre la distribución de datos requerida para poder realizar el mapeo entre el array global y el correspondiente proceso y localización en memoria.

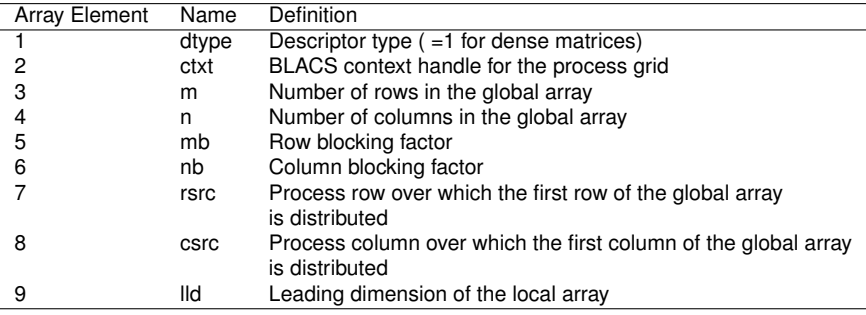

# *Interface MKL ScaLAPACK*

#### **Description**

The p?getrf routines computes the *LU* factorization of a general m-by-n distributed matrix *A* as  $A = P * L * U$ , where *P* is a permutation matrix.

#### **Input Parametres**

- m (global) INTEGER. Specifies the number of rows in the matrix  $A(m \ge 0)$
- n (global) INTEGER. Specifies the number of columns in  $A(n \ge 0)$
- a (local)

Pointer into the local memory to an array de local dimension Contains the local pieces of the distributed matrix *A* to be factored.

- ia, ja (global) INTEGER. The row and column indices in the global array *A* indicating the first row and the first column.
- desca (local and global) INTEGER array, dimension dlen\_. The array descriptor for the distributed matrix *A*.

#### **Output Parametres**

- a Overwritten by local pieces of the factors *L* and *U*. The unit diagonal elements of *L* are not stored.
- ipiv (local) INTEGER array This array contains the pivoting information.
- $info$  (global) INTEGER. If  $info = 0$ , the execution is successful. If  $info = -i$ , the i-th parameter had an ilegal value.

#### *Llamada en C a rutinas ScaLAPACK*

```
extern void pdgetrf_(int \star, int \star, double \star, int \star, int \star, int \star,
                     int \star, int \star);
void main(int argc, char*argv[]) {
  double *a;
  double *local_a;
  int contxt;
  int DESCA[9];
 MPI Init(&argc, &argv);
  Cblacs pinfo(&myrank, &nprocs);
  Cblacs get(0, 0, &contxt);
  Cblacs_gridinit(&contxt, "R", nprows, npcols);
  Cblacs gridinfo(contxt, &nprows, &npcols, &myprow, &mypcol);
  local_{rows_a} = numroc_{(km, 6mb, 6myprov, 6i_zero, 6nprows);local cols a = numroc (&n, &nb, &mypcol, &i zero, &npcols);
  descinit_(DESCA, &m, &n, &mb, &nb, &i_zero, &i_zero, &contxt,
           &local_rows_a, &info);
  create block cyclic matrix blacs(m, n, mb, nb, a, lda,
                 local_a, contxt);
  pdgetrf_(&m, &n, local_a, &i_one, &i_one, DESCA, ipiv, &info);
  Cblacs exit(0);
                                             }
```
#### • Hay bastantes oportunidades para explotar el paralelismo:

- Nivel 3 BLAS *O*(*n* 3 )
- LAPACK *O*(*n* 3 )
- FFT *O*(*n* log *n*)
- **· Implementación multi-hilo** utilizando OpenMP
- Se soporta los compiladores de Intel y GCC
- No es necesario reescribir el

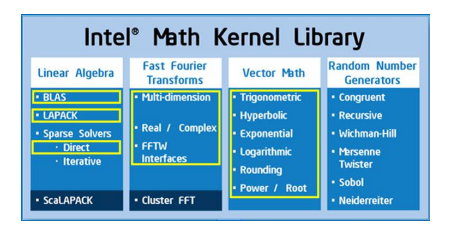

- ScaLAPACK también se puede utilizar en entornos SMP (memoria compartida)
- <span id="page-87-0"></span>Todas las rutinas MKL son thread-safe. Prepararadas para utilizarse desde OpenMP.

- Hay bastantes oportunidades para explotar el paralelismo:
	- Nivel 3 BLAS *O*(*n* 3 )
	- LAPACK *O*(*n* 3 )
	- FFT *O*(*n* log *n*)
- **· Implementación multi-hilo** utilizando OpenMP
- Se soporta los compiladores de Intel y GCC
- No es necesario reescribir el

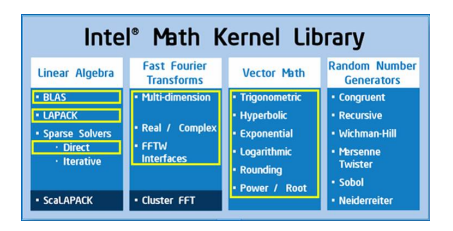

イロト イ押 トイヨ トイヨ トーヨー

 $2Q$ 

- ScaLAPACK también se puede utilizar en entornos SMP (memoria compartida)
- Todas las rutinas MKL son thread-safe. Prepararadas para utilizarse desde OpenMP.

- Hay bastantes oportunidades para explotar el paralelismo:
	- Nivel 3 BLAS *O*(*n* 3 )
	- LAPACK *O*(*n* 3 )
	- FFT *O*(*n* log *n*)
- **· Implementación multi-hilo** utilizando OpenMP
- Se soporta los compiladores de Intel y GCC
- No es necesario reescribir el

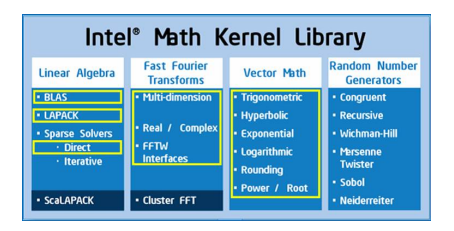

イロト イ押 トイヨ トイヨ トーヨー

 $2Q$ 

- ScaLAPACK también se puede utilizar en entornos SMP (memoria compartida)
- Todas las rutinas MKL son thread-safe. Prepararadas para utilizarse desde OpenMP.

- Hay bastantes oportunidades para explotar el paralelismo:
	- Nivel 3 BLAS *O*(*n* 3 )
	- LAPACK *O*(*n* 3 )
	- FFT *O*(*n* log *n*)
- **· Implementación multi-hilo** utilizando OpenMP
- Se soporta los compiladores de Intel y GCC
- No es necesario reescribir el

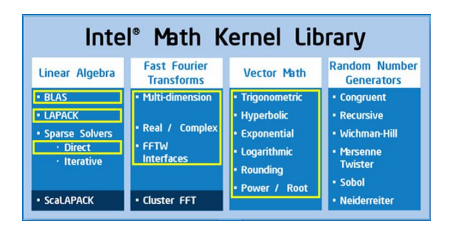

イロト イ押 トイヨ トイヨ トーヨー

 $2Q$ 

- ScaLAPACK también se puede utilizar en entornos SMP (memoria compartida)
- Todas las rutinas MKL son thread-safe. Prepararadas para utilizarse desde OpenMP.

- Hay bastantes oportunidades para explotar el paralelismo:
	- Nivel 3 BLAS *O*(*n* 3 )
	- LAPACK *O*(*n* 3 )
	- FFT *O*(*n* log *n*)
- **· Implementación multi-hilo** utilizando OpenMP
- Se soporta los compiladores de Intel y GCC
- No es necesario reescribir el

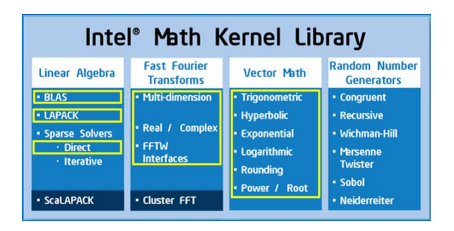

- ScaLAPACK también se puede utilizar en entornos SMP (memoria compartida)
- Todas las rutinas MKL son thread-safe. Prepararadas para utilizarse desde OpenMP.

- Hay bastantes oportunidades para explotar el paralelismo:
	- Nivel 3 BLAS *O*(*n* 3 )
	- LAPACK *O*(*n* 3 )
	- FFT *O*(*n* log *n*)
- **· Implementación multi-hilo** utilizando OpenMP
- Se soporta los compiladores de Intel y GCC
- No es necesario reescribir el

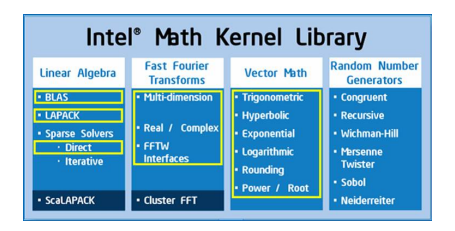

- ScaLAPACK también se puede utilizar en entornos SMP (memoria compartida)
- Todas las rutinas MKL son thread-safe. Prepararadas para utilizarse desde OpenMP.

- Hay bastantes oportunidades para explotar el paralelismo:
	- Nivel 3 BLAS *O*(*n* 3 )
	- LAPACK *O*(*n* 3 )
	- FFT *O*(*n* log *n*)
- **· Implementación multi-hilo** utilizando OpenMP
- Se soporta los compiladores de Intel y GCC
- No es necesario reescribir el código

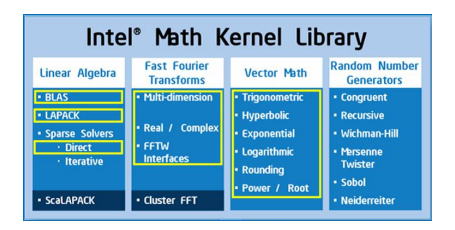

- ScaLAPACK también se puede utilizar en entornos SMP (memoria compartida)
- Todas las rutinas MKL son thread-safe. Prepararadas para utilizarse desde OpenMP.

- Hay bastantes oportunidades para explotar el paralelismo:
	- Nivel 3 BLAS *O*(*n* 3 )
	- LAPACK *O*(*n* 3 )
	- FFT *O*(*n* log *n*)
- **· Implementación multi-hilo** utilizando OpenMP
- Se soporta los compiladores de Intel y GCC
- No es necesario reescribir el código

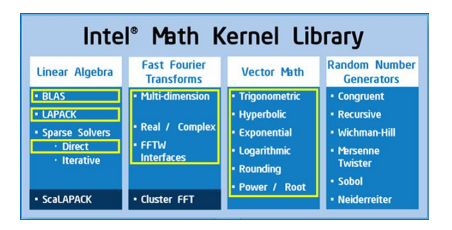

**KORK ERKER ADAM ADA** 

- ScaLAPACK también se puede utilizar en entornos SMP (memoria compartida)
- Todas las rutinas MKL son thread-safe. Prepararadas para utilizarse desde OpenMP.

- Hay bastantes oportunidades para explotar el paralelismo:
	- Nivel 3 BLAS *O*(*n* 3 )
	- LAPACK *O*(*n* 3 )
	- FFT *O*(*n* log *n*)
- **· Implementación multi-hilo** utilizando OpenMP
- Se soporta los compiladores de Intel y GCC
- No es necesario reescribir el código

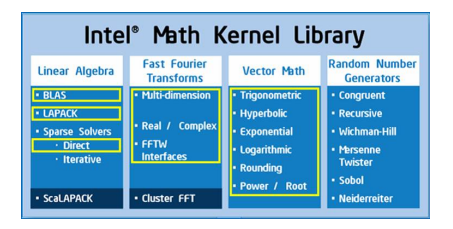

K ロ ▶ K @ ▶ K 할 ▶ K 할 ▶ | 할 | K 9 Q Q

- ScaLAPACK también se puede utilizar en entornos SMP (memoria compartida)
- Todas las rutinas MKL son thread-safe. Prepararadas para utilizarse desde OpenMP.

Modelo por capas de la librería.

- Capa de Interface
	- Compilador: Intel / GNU
	- $\bullet$  LP64 / ILP64
- Capa de Threading
	-
	-
- Capa Computacional
	-

KEL KALEYKEN E YAN

- <span id="page-96-0"></span>Capa Run-Time
	-

Modelo por capas de la librería.

- Capa de Interface
	- Compilador: Intel / GNU
	- $\bullet$  LP64 / ILP64
- Capa de Threading
	-
	-
- Capa Computacional
	-

KEL KALEYKEN E YAN

- Capa Run-Time
	-

Modelo por capas de la librería.

- Capa de Interface
	- Compilador: Intel / GNU
	- LP64 / ILP64
- Capa de Threading
	-
	-
- Capa Computacional
	-

イロト イ押 トイヨ トイヨ トーヨー

 $QQ$ 

- Capa Run-Time
	-

Modelo por capas de la librería.

- Capa de Interface
	- Compilador: Intel / GNU
	- **a** LP64 / ILP64
- Capa de Threading
	- Compatibilidad con la implementación de hilos del compilador.
	- **Secuencial**
- Capa Computacional
	-

KEL KALEYKEN E YAN

- Capa Run-Time
	-

Modelo por capas de la librería.

- Capa de Interface
	- Compilador: Intel / GNU
	- **a** LP64 / ILP64
- Capa de Threading
	- Compatibilidad con la implementación de hilos del compilador.
	- Secuencial
- Capa Computacional
	-

K ロ ▶ K @ ▶ K 할 ▶ K 할 ▶ ... 할 → 9 Q @

- Capa Run-Time
	-

Modelo por capas de la librería.

- Capa de Interface
	- Compilador: Intel / GNU
	- **a** LP64 / ILP64
- Capa de Threading
	- Compatibilidad con la implementación de hilos del compilador.
	- **Secuencial**
- Capa Computacional
	-

K ロ ▶ K @ ▶ K 할 ▶ K 할 ▶ ... 할 → 9 Q @

- Capa Run-Time
	-

Modelo por capas de la librería.

- Capa de Interface
	- Compilador: Intel / GNU
	- **a** LP64 / ILP64
- Capa de Threading
	- Compatibilidad con la implementación de hilos del compilador.
	- **Secuencial**
- Capa Computacional
	- Selección del código según la arquitectura (IA-32, Intel 64, IA-64)

**KOD KARD KED KED BE YOUR** 

Capa Run-Time

Modelo por capas de la librería.

- Capa de Interface
	- Compilador: Intel / GNU
	- **a** LP64 / ILP64
- Capa de Threading
	- Compatibilidad con la implementación de hilos del compilador.
	- **Secuencial**
- Capa Computacional
	- Selección del código según la arquitectura (IA-32, Intel 64, IA-64)

**KORK ERKER ADAM ADA** 

Capa Run-Time

Modelo por capas de la librería.

- Capa de Interface
	- Compilador: Intel / GNU
	- e | P64 / II P64
- Capa de Threading
	- Compatibilidad con la implementación de hilos del compilador.
	- **Secuencial**
- Capa Computacional
	- Selección del código según la arquitectura (IA-32, Intel 64, IA-64)

**KORK ERKER ADAM ADA** 

- Capa Run-Time
	- Compatibilidad OpenMP con el compilador.

Modelo por capas de la librería.

- Capa de Interface
	- Compilador: Intel / GNU
	- e | P64 / II P64
- Capa de Threading
	- Compatibilidad con la implementación de hilos del compilador.
	- **Secuencial**
- Capa Computacional
	- Selección del código según la arquitectura (IA-32, Intel 64, IA-64)

**KORK ERKER ADAM ADA** 

- Capa Run-Time
	- Compatibilidad OpenMP con el compilador.

[Introducción](#page-10-0) [Librerías BLAS, LAPACK y ScaLAPACK](#page-15-0) [Intel Math Kernel Library](#page-30-0) [Rutinas BLAS, LAPACK y ScaLAPACK](#page-41-0) [Explotación paralelismo con Intel MKL](#page-87-0) Lincado

#### *Ejemplos lincado con Intel MKL*

Ejemplo 1: Lincado estático utilizando Intel FORTRAN Compiler, BLAS, Intel 64, Linux:

```
ifort myprog.f libmkl_intel_lp64.a libmkl_intel_thread.a \
     libmkl_core.a libiomp5.so
```
Ejemplo 2: Lincado dinámico con Intel C/C++ Compiler, BLAS, Intel 64, Linux

```
icc myprog.f -\text{lmkl} intel ilp64 -\text{lmkl} intel thread \lambda-lmkl core -liomp5 -lpthread
```
Ejemplo 3: Lincado dinámico con Intel C/C++ Compiler, ScaLAPACK, Intel 64, Linux

mpiicc myprog.c -lmkl\_scalapack\_ilp64 -lmkl\_blacs\_intelmpi\_ilp64 \ -lmkl\_lapack -lmkl\_intel\_ilp64 \ -lmkl\_intel\_thread -lmkl\_lapack \ -lmkl\_core -liomp5 -lpthread

#### *Entorno de trabajo en Ben-Arabi*

Entorno modules para establecer las variables de entorno que permiten acceder a los compiladores, librerías y aplicaciones instaladas en Ben-Arabi.

- module av
- module list
- module load icc
- module load ifort
- module load mkl
- module load impi
- <span id="page-107-0"></span>Sistema de gestión de trabajos de usuario LSF.
	-
	-
	-
	-
	-
Entorno modules para establecer las variables de entorno que permiten acceder a los compiladores, librerías y aplicaciones instaladas en Ben-Arabi.

- module av
- module list
- module load icc
- module load ifort
- module load mkl
- module load impi
- Sistema de gestión de trabajos de usuario LSF.
	-
	-
	-
	-
	-

Entorno modules para establecer las variables de entorno que permiten acceder a los compiladores, librerías y aplicaciones instaladas en Ben-Arabi.

- module av
- module list
- module load icc
- module load ifort
- module load mkl
- module load impi
- Sistema de gestión de trabajos de usuario LSF.
	-
	-
	-
	-
	-

Entorno modules para establecer las variables de entorno que permiten acceder a los compiladores, librerías y aplicaciones instaladas en Ben-Arabi.

- module av
- module list
- module load icc
- module load ifort
- module load mkl
- module load impi
- Sistema de gestión de trabajos de usuario LSF.
	-
	-
	-
	-
	-

Entorno modules para establecer las variables de entorno que permiten acceder a los compiladores, librerías y aplicaciones instaladas en Ben-Arabi.

- module av
- module list
- module load icc
- module load ifort
- module load mkl
- module load impi
- Sistema de gestión de trabajos de usuario LSF.
	-
	-
	-
	-
	-

Entorno modules para establecer las variables de entorno que permiten acceder a los compiladores, librerías y aplicaciones instaladas en Ben-Arabi.

- module av
- module list
- module load icc
- module load ifort
- module load mkl
- module load impi
- Sistema de gestión de trabajos de usuario LSF.
	-
	-
	-
	-
	-

Entorno modules para establecer las variables de entorno que permiten acceder a los compiladores, librerías y aplicaciones instaladas en Ben-Arabi.

KEL KALEY KEY E NAG

- module av
- module list
- module load icc
- module load ifort
- module load mkl
- module load impi

- 
- 
- 
- 
- 

Entorno modules para establecer las variables de entorno que permiten acceder a los compiladores, librerías y aplicaciones instaladas en Ben-Arabi.

KEL KALEY KEY E NAG

- module av
- module list
- module load icc
- module load ifort
- module load mkl
- module load impi

- bqueues
- **a** hsub
- bjobs
- bkill
- bpeek

Entorno modules para establecer las variables de entorno que permiten acceder a los compiladores, librerías y aplicaciones instaladas en Ben-Arabi.

KEL KALEY KEY E NAG

- module av
- module list
- module load icc
- module load ifort
- module load mkl
- module load impi

- **•** bqueues
- **a** hsub
- bjobs
- bkill
- bpeek

Entorno modules para establecer las variables de entorno que permiten acceder a los compiladores, librerías y aplicaciones instaladas en Ben-Arabi.

KEL KALEY KEY E NAG

- module av
- module list
- module load icc
- module load ifort
- module load mkl
- module load impi

- **•** bqueues
- **a** hsub
- bjobs
- bkill
- bpeek

Entorno modules para establecer las variables de entorno que permiten acceder a los compiladores, librerías y aplicaciones instaladas en Ben-Arabi.

KEL KALEY KEY E NAG

- module av
- module list
- module load icc
- module load ifort
- module load mkl
- module load impi

- **•** bqueues
- **a** hsub
- bjobs
- bkill
- bpeek

Entorno modules para establecer las variables de entorno que permiten acceder a los compiladores, librerías y aplicaciones instaladas en Ben-Arabi.

KEL KALEY KEY E NAG

- module av
- module list
- module load icc
- module load ifort
- module load mkl
- module load impi

- **•** bqueues
- **a** hsub
- bjobs
- bkill
- bpeek

Entorno modules para establecer las variables de entorno que permiten acceder a los compiladores, librerías y aplicaciones instaladas en Ben-Arabi.

KEL KALEY KEY E NAG

- module av
- module list
- module load icc
- module load ifort
- module load mkl
- module load impi

- **•** bqueues
- **a** hsub
- bjobs
- bkill
- bpeek

#### En las prácticas con el SuperComputador Ben-Arabi:

- BLAS: Multiplicación de matrices y comparación de tiempos de ejecución
	- Con un triple bucle
	- Sustituir el bucle más interno con una llamada a la rutina DDOT de BLAS nivel 1.
	- Sustituir los dos bucles más internos con una llamada a la rutina DGEMV de BLAS nivel 2.
	- Con la rutina de multiplicación de matrices DGEMM de BLAS nivel 3.
	- Versión paralela de DGEMM. Ejecución con 4 y 8 hilos.
- <span id="page-120-0"></span>LAPACK: Factorización y Resolución de Sistema de Ecuaciones.
	-
	-

En las prácticas con el SuperComputador Ben-Arabi:

- BLAS: Multiplicación de matrices y comparación de tiempos de ejecución
	- Con un triple bucle
	- Sustituir el bucle más interno con una llamada a la rutina DDOT de BLAS nivel 1.
	- Sustituir los dos bucles más internos con una llamada a la rutina DGEMV de BLAS nivel 2.
	- Con la rutina de multiplicación de matrices DGEMM de BLAS nivel 3.
	- Versión paralela de DGEMM. Ejecución con 4 y 8 hilos.

LAPACK: Factorización y Resolución de Sistema de Ecuaciones.

- 
- 

En las prácticas con el SuperComputador Ben-Arabi:

- BLAS: Multiplicación de matrices y comparación de tiempos de ejecución
	- Con un triple bucle
	- Sustituir el bucle más interno con una llamada a la rutina DDOT de BLAS nivel 1.
	- Sustituir los dos bucles más internos con una llamada a la rutina DGEMV de BLAS nivel 2.
	- Con la rutina de multiplicación de matrices DGEMM de BLAS nivel 3.
	- Versión paralela de DGEMM. Ejecución con 4 y 8 hilos.
- LAPACK: Factorización y Resolución de Sistema de Ecuaciones.
	-
	-

En las prácticas con el SuperComputador Ben-Arabi:

- BLAS: Multiplicación de matrices y comparación de tiempos de ejecución
	- Con un triple bucle
	- Sustituir el bucle más interno con una llamada a la rutina DDOT de BLAS nivel 1.
	- Sustituir los dos bucles más internos con una llamada a la rutina DGEMV de BLAS nivel 2.
	- Con la rutina de multiplicación de matrices DGEMM de BLAS nivel 3.
	- Versión paralela de DGEMM. Ejecución con 4 y 8 hilos.

LAPACK: Factorización y Resolución de Sistema de Ecuaciones.

- 
- 

En las prácticas con el SuperComputador Ben-Arabi:

- BLAS: Multiplicación de matrices y comparación de tiempos de ejecución
	- Con un triple bucle
	- Sustituir el bucle más interno con una llamada a la rutina DDOT de BLAS nivel 1.
	- Sustituir los dos bucles más internos con una llamada a la rutina DGEMV de BLAS nivel 2.
	- Con la rutina de multiplicación de matrices DGEMM de BLAS nivel 3.
	- Versión paralela de DGEMM. Ejecución con 4 y 8 hilos.

LAPACK: Factorización y Resolución de Sistema de Ecuaciones.

- 
- 

**KOD KOD KED KED E VOOR** 

En las prácticas con el SuperComputador Ben-Arabi:

- BLAS: Multiplicación de matrices y comparación de tiempos de ejecución
	- Con un triple bucle
	- Sustituir el bucle más interno con una llamada a la rutina DDOT de BLAS nivel 1.
	- Sustituir los dos bucles más internos con una llamada a la rutina DGEMV de BLAS nivel 2.
	- Con la rutina de multiplicación de matrices DGEMM de BLAS nivel 3.
	- Versión paralela de DGEMM. Ejecución con 4 y 8 hilos.

LAPACK: Factorización y Resolución de Sistema de Ecuaciones.

- 
- 

**KOD KOD KED KED E VOOR** 

En las prácticas con el SuperComputador Ben-Arabi:

- BLAS: Multiplicación de matrices y comparación de tiempos de ejecución
	- Con un triple bucle
	- Sustituir el bucle más interno con una llamada a la rutina DDOT de BLAS nivel 1.
	- Sustituir los dos bucles más internos con una llamada a la rutina DGEMV de BLAS nivel 2.
	- Con la rutina de multiplicación de matrices DGEMM de BLAS nivel 3.
	- Versión paralela de DGEMM. Ejecución con 4 y 8 hilos.
- LAPACK: Factorización y Resolución de Sistema de Ecuaciones.
	- Utilizando rutinas computacionales (DGETRF, DGETRS) y rutinas driver (DGESV).
	- Versión paralela. Ejecución con 4 y 8 hilos. Comparación tiempos de ejecución.

**KORK ERKER ADAM ADA** 

En las prácticas con el SuperComputador Ben-Arabi:

- BLAS: Multiplicación de matrices y comparación de tiempos de ejecución
	- Con un triple bucle
	- Sustituir el bucle más interno con una llamada a la rutina DDOT de BLAS nivel 1.
	- Sustituir los dos bucles más internos con una llamada a la rutina DGEMV de BLAS nivel 2.
	- Con la rutina de multiplicación de matrices DGEMM de BLAS nivel 3.
	- Versión paralela de DGEMM. Ejecución con 4 y 8 hilos.
- LAPACK: Factorización y Resolución de Sistema de Ecuaciones.
	- Utilizando rutinas computacionales (DGETRF, DGETRS) y rutinas driver (DGESV).
	- Versión paralela. Ejecución con 4 y 8 hilos. Comparación tiempos de ejecución.

**KORK ERKER ADAM ADA** 

En las prácticas con el SuperComputador Ben-Arabi:

- BLAS: Multiplicación de matrices y comparación de tiempos de ejecución
	- Con un triple bucle
	- Sustituir el bucle más interno con una llamada a la rutina DDOT de BLAS nivel 1.
	- Sustituir los dos bucles más internos con una llamada a la rutina DGEMV de BLAS nivel 2.
	- Con la rutina de multiplicación de matrices DGEMM de BLAS nivel 3.
	- Versión paralela de DGEMM. Ejecución con 4 y 8 hilos.
- LAPACK: Factorización y Resolución de Sistema de Ecuaciones.
	- Utilizando rutinas computacionales (DGETRF, DGETRS) y rutinas driver (DGESV).
	- Versión paralela. Ejecución con 4 y 8 hilos. Comparación tiempos de ejecución.

# *Ejemplos y Ejercicios II*

#### • PBLAS y ScaLAPACK

- Rutina de multiplicación de matrices PDGEMM de PBLAS. Comparación tiempos de ejecución con diferentes tamaños de bloque, forma malla 2D de procesos con 8 y 16 procesos.
- Comparación tiempos de ejecución con BLAS nivel 3.
- <span id="page-129-0"></span>Utilizando rutinas computacionales PDGETRS. Comparación tiempos de ejecución con diferentes tamaños de bloque, forma de la malla 2D de procesos con 8 y 16 procesos.

イロト イ押 トイヨ トイヨ トーヨー

 $2Q$ 

# *Ejemplos y Ejercicios II*

#### • PBLAS y ScaLAPACK

- Rutina de multiplicación de matrices PDGEMM de PBLAS. Comparación tiempos de ejecución con diferentes tamaños de bloque, forma malla 2D de procesos con 8 y 16 procesos.
- Comparación tiempos de ejecución con BLAS nivel 3.
- Utilizando rutinas computacionales PDGETRS. Comparación tiempos de ejecución con diferentes tamaños de bloque, forma de la malla 2D de procesos con 8 y 16 procesos.

KEL KALEY KEY E NAG

# *Ejemplos y Ejercicios II*

#### • PBLAS y ScaLAPACK

- Rutina de multiplicación de matrices PDGEMM de PBLAS. Comparación tiempos de ejecución con diferentes tamaños de bloque, forma malla 2D de procesos con 8 y 16 procesos.
- Comparación tiempos de ejecución con BLAS nivel 3.
- Utilizando rutinas computacionales PDGETRS. Comparación tiempos de ejecución con diferentes tamaños de bloque, forma de la malla 2D de procesos con 8 y 16 procesos.

KEL KALEY KEY E NAG

# *Ejemplos y Ejercicios II*

#### • PBLAS y ScaLAPACK

- Rutina de multiplicación de matrices PDGEMM de PBLAS. Comparación tiempos de ejecución con diferentes tamaños de bloque, forma malla 2D de procesos con 8 y 16 procesos.
- Comparación tiempos de ejecución con BLAS nivel 3.
- Utilizando rutinas computacionales PDGETRS. Comparación tiempos de ejecución con diferentes tamaños de bloque, forma de la malla 2D de procesos con 8 y 16 procesos.

**KORK ERKER ADAM ADA** 

# *Ejemplos y Ejercicios II*

#### • PBLAS y ScaLAPACK

- Rutina de multiplicación de matrices PDGEMM de PBLAS. Comparación tiempos de ejecución con diferentes tamaños de bloque, forma malla 2D de procesos con 8 y 16 procesos.
- Comparación tiempos de ejecución con BLAS nivel 3.
- Utilizando rutinas computacionales PDGETRS. Comparación tiempos de ejecución con diferentes tamaños de bloque, forma de la malla 2D de procesos con 8 y 16 procesos.

**KORK ERKER ADAM ADA**